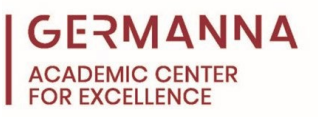

# **CS & IT Conversions**

There are several number systems that you will use when working with computers. These include decimal, binary, octal, and hexadecimal. Knowing how to convert between these number systems is very important. Note: All the following number systems will explain only positive integers unless otherwise stated.

You can navigate to specific sections of this handout by clicking the links below.

[Decimal \(Base 10\):](#page-0-0) pg. 1

[Unsigned Binary \(Base 2\):](#page-0-1) pg. 1

[Octal \(Base 8\):](#page-1-0) pg. 3

[Hexadecimal \(Base 16\):](#page-3-0) pg. 4

[Numbers with Different Bases:](#page-4-0) pg. 5

[Two's Complement:](#page-6-0) pg. 7

[Sample Problems:](#page-9-0) pg. 10

## <span id="page-0-0"></span>**Decimal (Base 10)**

Decimal or base 10 is the number system that is normally used. The digits 0-9 are used to write all numbers. Reviewing how decimal works will make working in other number systems easier. In decimal, each place has a value or magnitude; for example, tens place and ones place. Each place is a power of 10. See Example 1. All number systems follow this same format.

Example 1: 25,198

| Magnitude as  | ∩4 |          |  |
|---------------|----|----------|--|
| Powers of Ten |    |          |  |
| Magnitude     |    | $\alpha$ |  |
|               |    |          |  |

So the number 25,198 is the same as:

 $2 * 10^4 + 5 * 10^3 + 1 * 10^2 + 9 * 10^1 + 8 * 10^0$ 

- $2 * 10,000 + 5 * 1,000 + 1 * 100 + 9 * 10 + 8 * 1$
- $20,000 + 5,000 + 100 + 90 + 8$

# <span id="page-0-1"></span>**Unsigned Binary (Base 2)**

The difference between unsigned binary and decimal is that you have only two digits that are used to make up all binary numbers instead of ten. The two digits in binary are **0** and **1**. The place values are powers of two instead of powers of ten. Just as decimal has  $10<sup>0</sup>$  at the right most place, binary has  $2^0$  at the right most place. Just as decimal has  $10^1$  one place left of  $10^0$ , binary has  $2^1$  one place left of  $2^0$ .

| Magnitude as Powers |  |  |
|---------------------|--|--|
| Magnitude           |  |  |
|                     |  |  |

Example 2: Convert the unsigned binary number 101 to decimal.

The binary number 101 is the same as these values in decimal:

- $1 * 2^2 + 0 * 2^1 + 1 * 2^0$
- $1 * 4 + 0 * 2 + 1 * 1$
- $4 + 0 + 1$

The binary number 101 is **5** in decimal.

To convert from decimal to unsigned binary, again use the magnitude of each place value in binary. Start by writing out the magnitudes of binary until you write a value that is larger than the number you are trying to write. Then subtract the largest magnitude that is smaller than the number you are converting to decimal from the number you are converting to decimal. Place a one under that magnitude and repeat until you have 0. Then fill in any empty spaces with zeros.

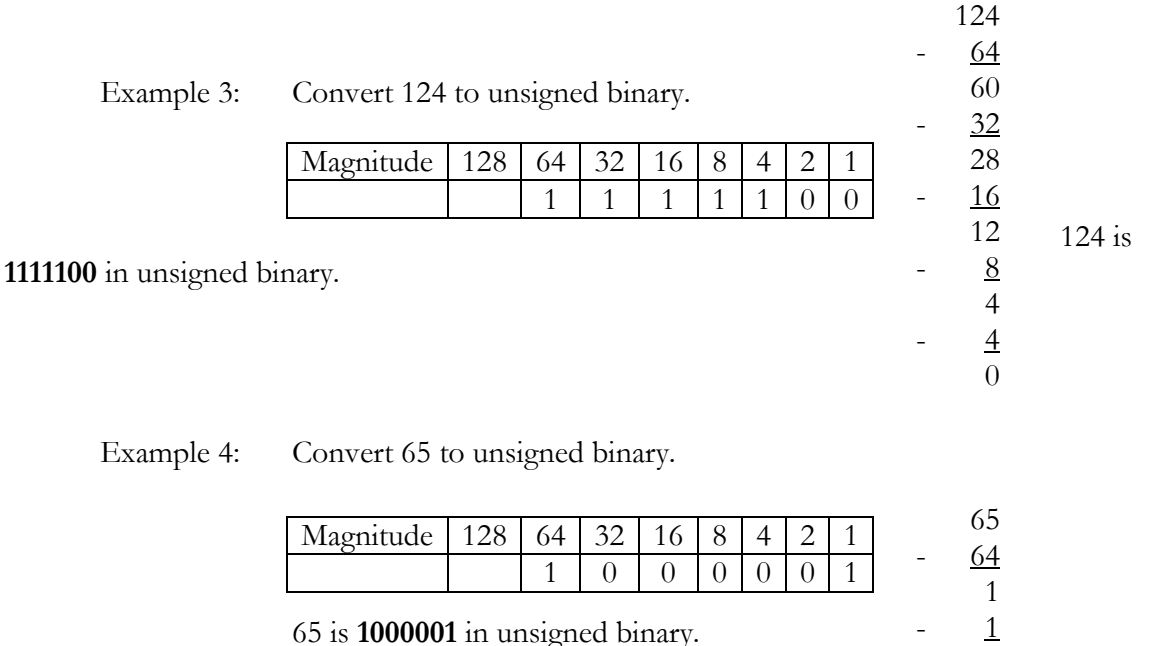

#### <span id="page-1-0"></span>**Octal (Base 8)**

With octal you have 8 digits, the numbers 0-7, and the place values are the powers of 8.

Example 5: Convert 3415<sub>8</sub> to decimal.

0

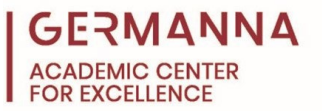

(When you see a subscript as in this example, it tells you which number system the number is in. In this case 8 represents base 8 or octal.)

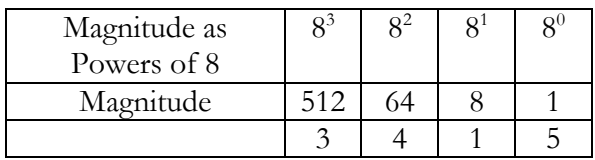

 $3415_8$  is the same as these values in decimal:

- $3 * 8^3 + 4 * 8^2 + 1 * 8^1 + 5 * 8^0$
- $3 * 512 + 4 * 64 + 1 * 8 + 5 * 1$
- $1536 + 256 + 8 + 5$
- **1805**

To convert from decimal to octal, the steps are similar as converting from decimal to binary. First, write out the magnitudes of octal until you write a magnitude that is larger than the number you are converting. Next, divide the number you are converting by each magnitude. Write the integer part of the quotient under the magnitude. Then multiply the magnitude and the integer part of the quotient under it. Next, subtract the product from the number you are converting. Repeat this process until you have zero.

Example 6: Convert 197 to octal.

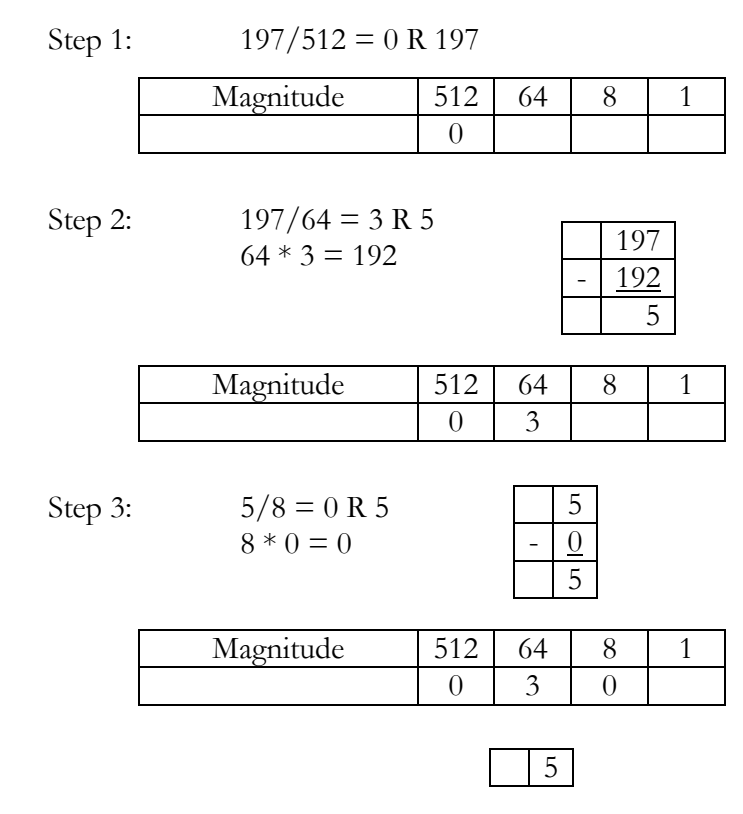

*Provided by the Academic Center for Excellence 3 CS* & *IT Conversions*

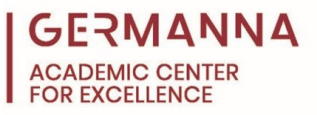

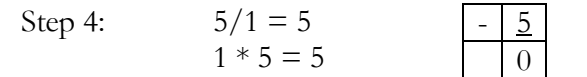

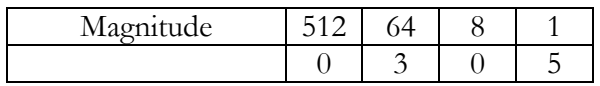

So 197 is **305**<sup>8</sup> in octal.

## <span id="page-3-0"></span>**Hexadecimal (Base 16)**

For number systems that use more than 10 digits to represent numbers, use the letters of the alphabet as the extra digits. In hexadecimal you have 16 digits: 0, 1, 2, 3, 4, 5, 6, 7, 8, 9, A, B, C, D, E, and F. A represents 10. B represents 11. C represents 12. D represents 13. E represents 14. F represents 15. The place values are the powers of 16.

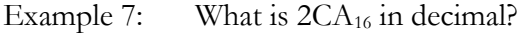

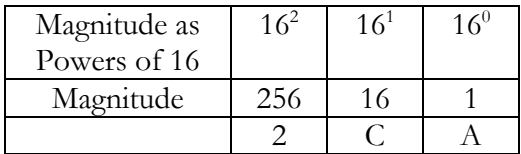

Remember that C is 12 and A is 10.

 $2CA_{16}$  is the same as these values in decimal:

- $2 * 16^2 + C * 16^1 + A * 16^0$
- $2 * 16^2 + 12 * 16^1 + 10 * 16^0$
- $2 * 256 + 12 * 16 + 10 * 1$
- $512 + 192 + 10$
- **714**

Example 8: What is  $1FF_{16}$  in decimal?

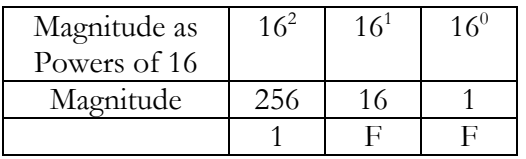

Remember that F is 15.

 $1FF<sub>16</sub>$  is the same as these values in decimal:

- $1 * 16^2 + F * 16^1 + F * 16^1$
- $1 * 16^2 + 15 * 16^1 + 15 * 16^1$
- $1 * 256 + 15 * 16 + 15 * 1$
- $256 + 240 + 15$
- **511**

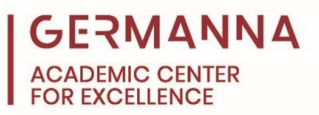

To convert from decimal to hexadecimal, you will follow the same steps as with octal. First, write out the magnitudes of hexadecimal until you write a magnitude that is larger than the number you are converting. Next, divide the number you are converting by each magnitude. Write the integer part of the quotient under the magnitude. Then multiply the magnitude and the integer part of the quotient under it. Next, subtract the product from the number you are converting. Repeat this process until you have zero.

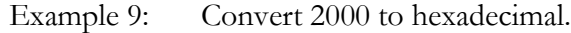

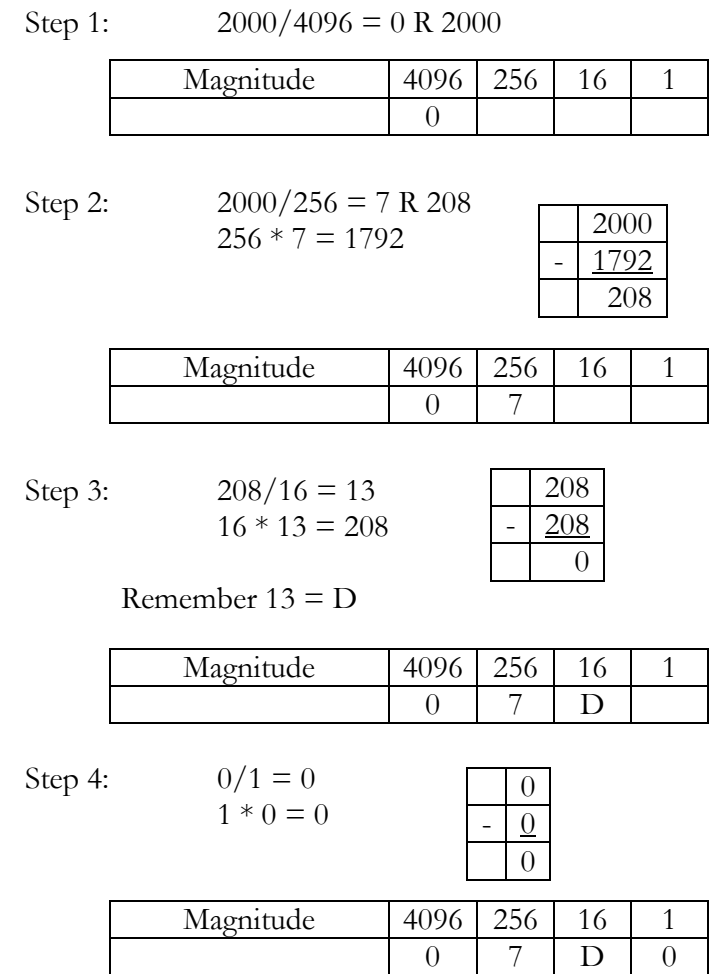

 $2000$  is  $7D0<sub>16</sub>$  in hexadecimal.

# <span id="page-4-0"></span>**Numbers with Difference Bases**

Unsigned binary is written with leading zeros if you are given a set number of bits (digits) to use. Also note that the largest number you can write in 4-bit unsigned binary is 15. You can not write 16 because it requires 5 bits and you may only use 4. 4-bit and 8-bit unsigned

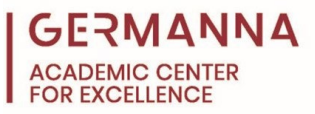

binary is below as examples. When the number of bits are stated, you must use that number as with the 4-bit and 8-bit unsigned binary. See table below.

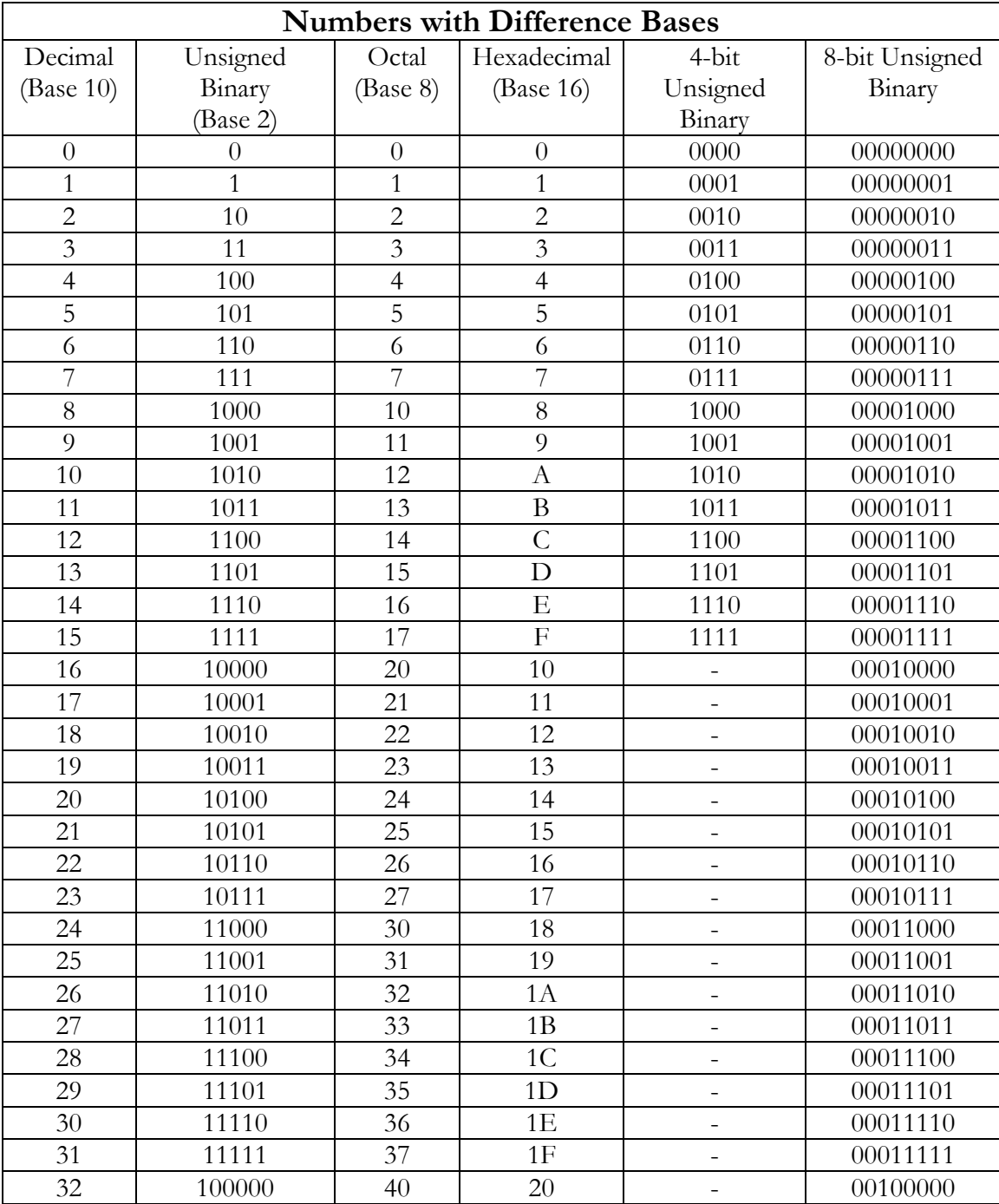

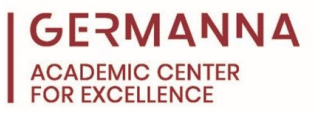

## **Signed Numbers in Binary**

Signed binary works with both positive and negative numbers while unsigned binary works with only positive numbers. There are a number of ways to represent signed numbers in binary. One way is to use the leftmost bit as a sign bit. 0 is for positive. 1 is for negative. Then have the number follow. When this is done, you need to know how many bits to use. Note: This representation for signed numbers in binary it is not commonly used.

Example 10: Convert the decimal number 4 to 4-bit signed binary representation.

 $4 = 100<sub>2</sub>$ . 4 is positive so the signed bit is 0. **0100** is 4 in 4-bit signed binary.

Example 11: Convert the decimal number -6 to 4-bit signed binary representation.

 $6 = 110<sub>2</sub>$ . -6 is negative so the signed bit is 1. **1110** is -6 in 4-bit signed binary.

## <span id="page-6-0"></span>**Two's Complement**

The most common representation for signed binary numbers is two's complement. If you add a positive and a negative number in signed binary, their answer will not be correct. This is due to the way the numbers are represented. The reason two's complement is the most common is that if you add a positive and negative number together, this answer will be the correct value in two's complement. When working with two's complement, all the numbers must have the same number of bits (digits). Also, the left most bit is called the sign bit just like signed binary. It tells you if the number is positive or negative. 0 is for positive. 1 is for negative. Positive numbers in two's complement are the same as unsigned binary except that the leftmost bit (the sign bit) is 0. The only difference is that the left most bit represents sign and not a magnitude.

Example 12: Convert the decimal number 3 to 4-bit two's complement.

 $3 = 11<sub>2</sub>$ . 3 is positive so the sign bit is 0.

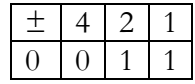

**0011** is 3 in 4-bit two's complement.

Example 13: Convert the decimal number 7 to 6-bit two's complement.

 $7 = 111_2$ . 7 is positive so the sign bit is 0.

| 土,             | $\pm 16$ | -8                                            | 4 | $+2+$ |  |
|----------------|----------|-----------------------------------------------|---|-------|--|
| $\blacksquare$ |          | $\left( \begin{array}{c} \end{array} \right)$ |   |       |  |

**000111** is 7 in 6-bit two's complement.

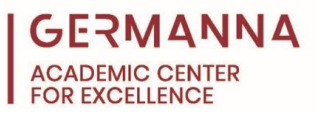

To write a negative number in two's complement is more difficult. The first step is to write the number as a positive number in two's complement. Then change all the bits. If it is 0, make it a 1. If it is a 1, make it a 0. The last step is to add one to the binary number. The sign bit should always be 1 for negative numbers. After the addition, the number is now in Two's Complement.

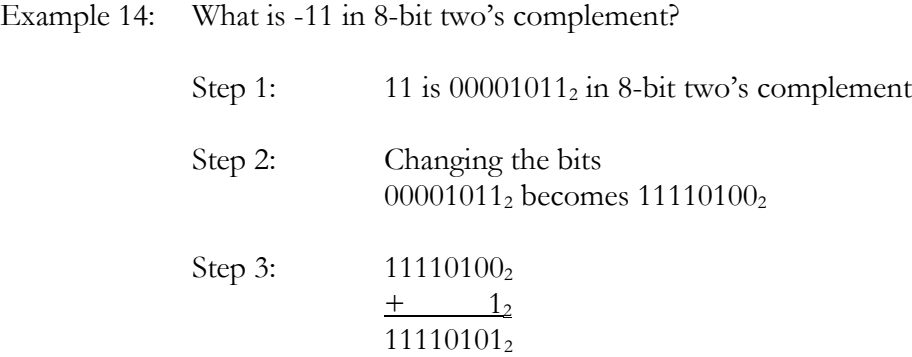

So **11110101** is -11 in 8-bit two's complement.

Converting from two's complement to decimal follows the same general steps as converting from decimal to two's complement. First change the bits. Then add one to the number in binary. Remember not to change the sign bit. Then convert the number from binary to decimal. Lastly, change the sign of the decimal number.

Example 15: Convert 1110010 which is in two's complement to decimal.

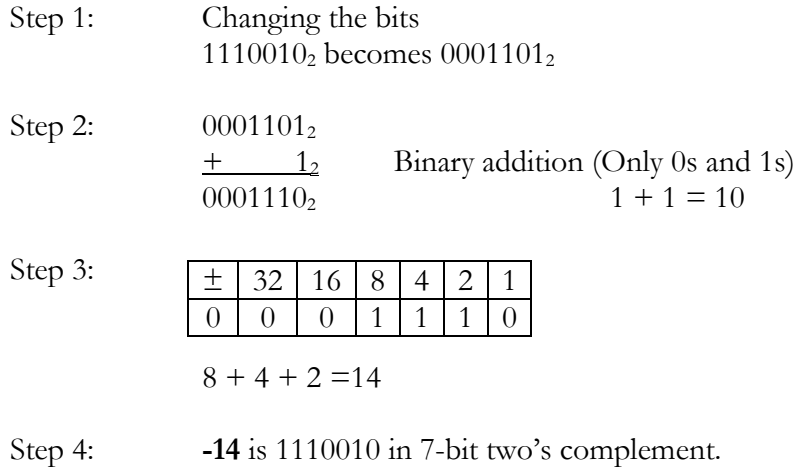

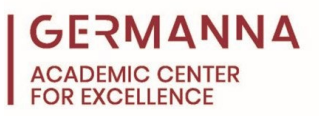

The following table allows you to see the differences between the various ways to represent numbers in binary using 4-bits. Also note that -8 can be represented in 4-bit two's complement but 8 can not be represented. 8 requires 5-bits in two's complement so it can not be written with 4-bits. Note the difference between Signed Binary and Two's Complement. With signed binary, the first bit is a sign bit and the number is the bits following the sign bit in unsigned binary. Two's complement is the complement of the number with one added to it.

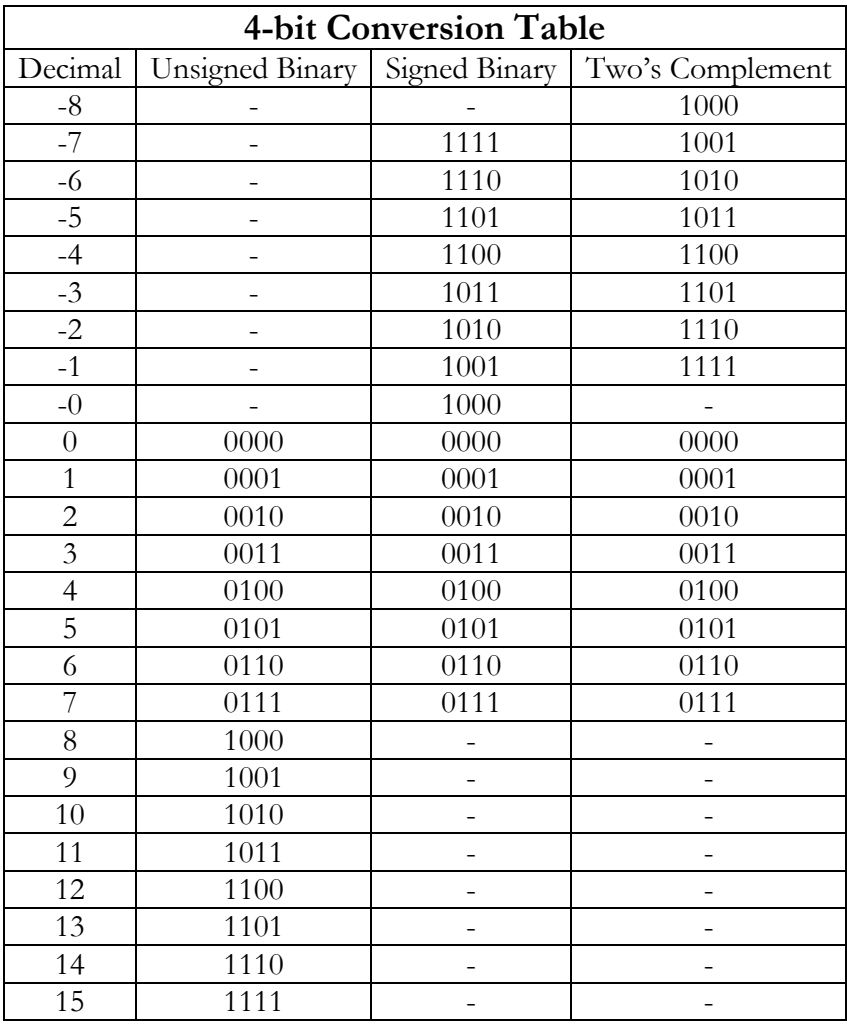

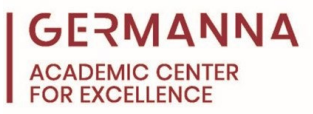

#### <span id="page-9-0"></span>**Sample Problems**

Convert these numbers to decimal.

1. 15616 2. EA<sub>16</sub> 3.  $F_{16}$ 4.  $1D_{16}$ 5. 25<sup>8</sup> 6.  $71<sub>8</sub>$  $7. \quad 20_s$ 8. 46<sub>8</sub> 9. 100102 10. 10012 11.  $11<sub>2</sub>$ 12.  $100<sub>2</sub>$ Convert these numbers to binary. 13. 54 14. 7 15. 64 16. 15 Convert these numbers to octal. 17. 8 18. 29 19. 123 20. 21 Convert these numbers to hexadecimal 21. 12 22. 41 23. 54 24. 17 Convert these numbers to 7-bit signed binary. 25. 35 26. 20 27. -48 28. -6 Convert the following 5-bit signed binary to decimal. 29. 10010 30. 01101 31. 00000 32. 11010

Write the following decimal values in 2's Complement using 8 bits. 33. 5 34. -1 35. -17 36. -20 37. 4 38. -3 39. -14 40. -16 Write the following Two's Complement in decimal. 41. 111011 42. 1101011 43. 11111 44. 1000 45. 011011

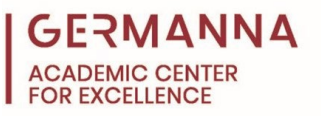

#### Answers

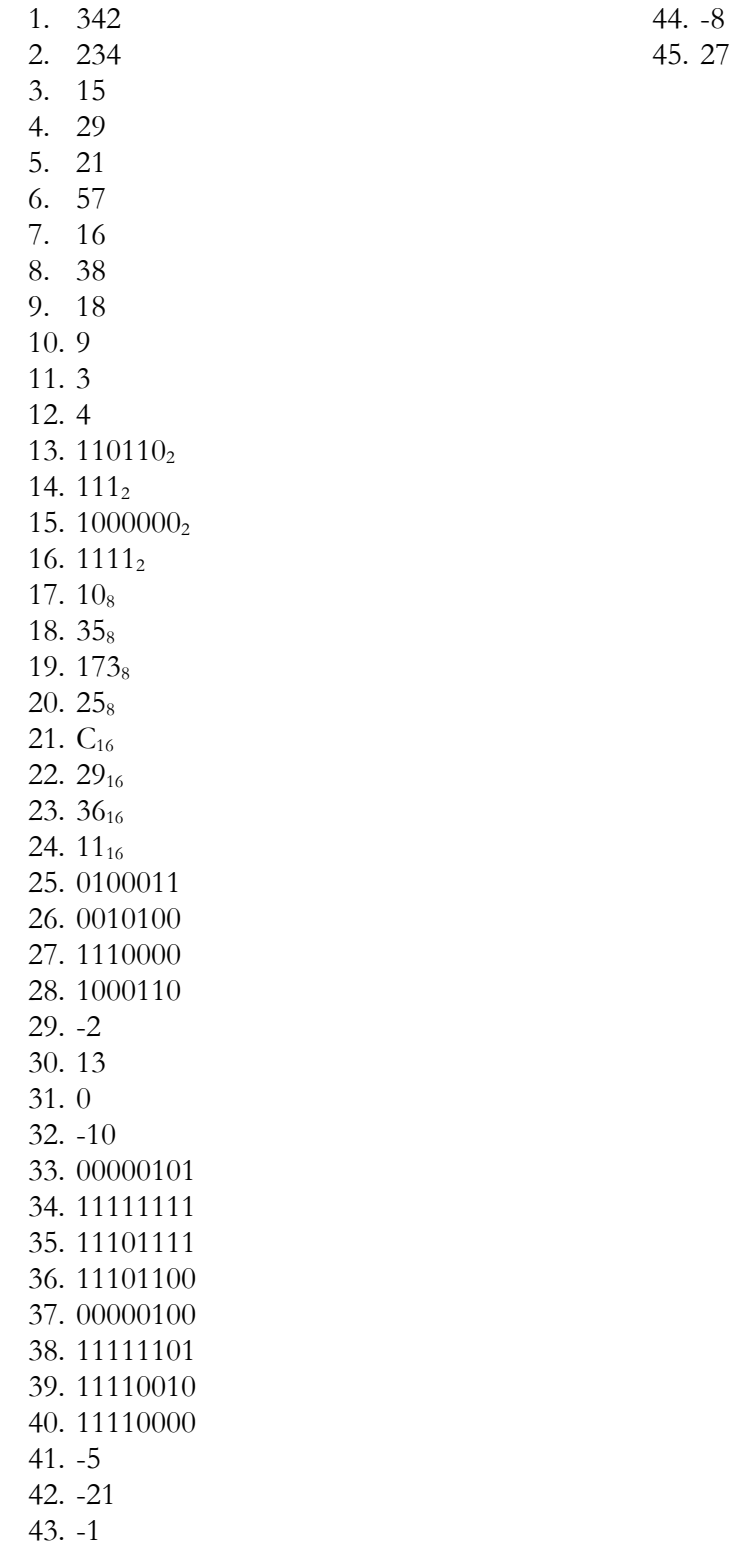